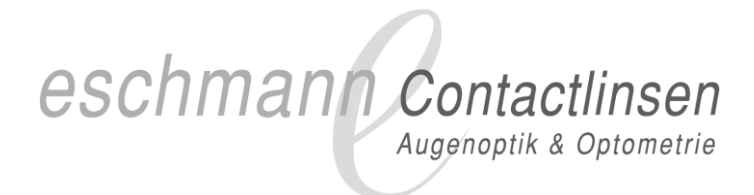

# **Pentacam®**

# **Interpretation von erfassten Daten©**

# **Informations-Veranstaltung Abteilung Orthoptik**

# **3. Juni 2013**

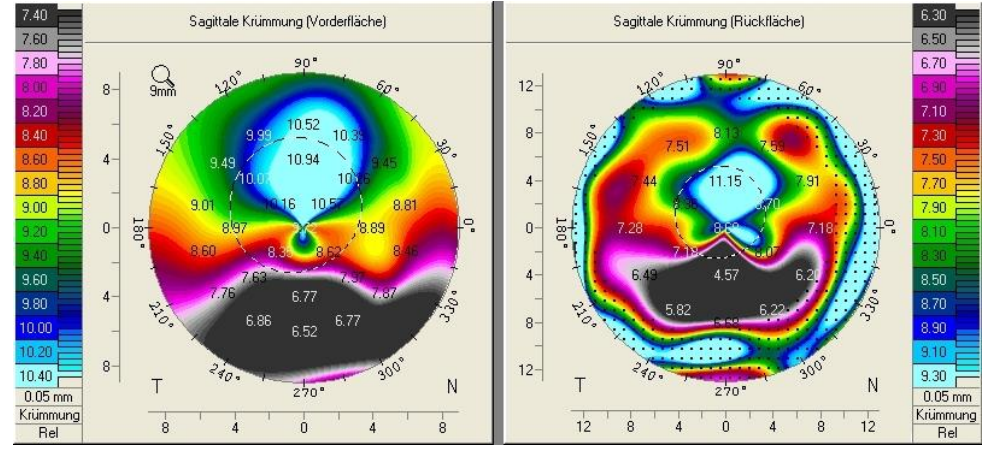

Irreguläre HH-Topographie nach RK

<sup>©</sup> Leo Neuweiler

Raphael Eschmann

Eschmann - Contactlinsen AG Kramgasse 54, 3011 Bern 8

\_\_\_\_\_\_\_\_\_\_\_\_\_\_\_\_\_\_\_\_\_\_\_\_\_\_\_\_\_\_\_\_\_\_\_\_\_\_\_\_\_\_\_\_\_\_\_\_\_\_

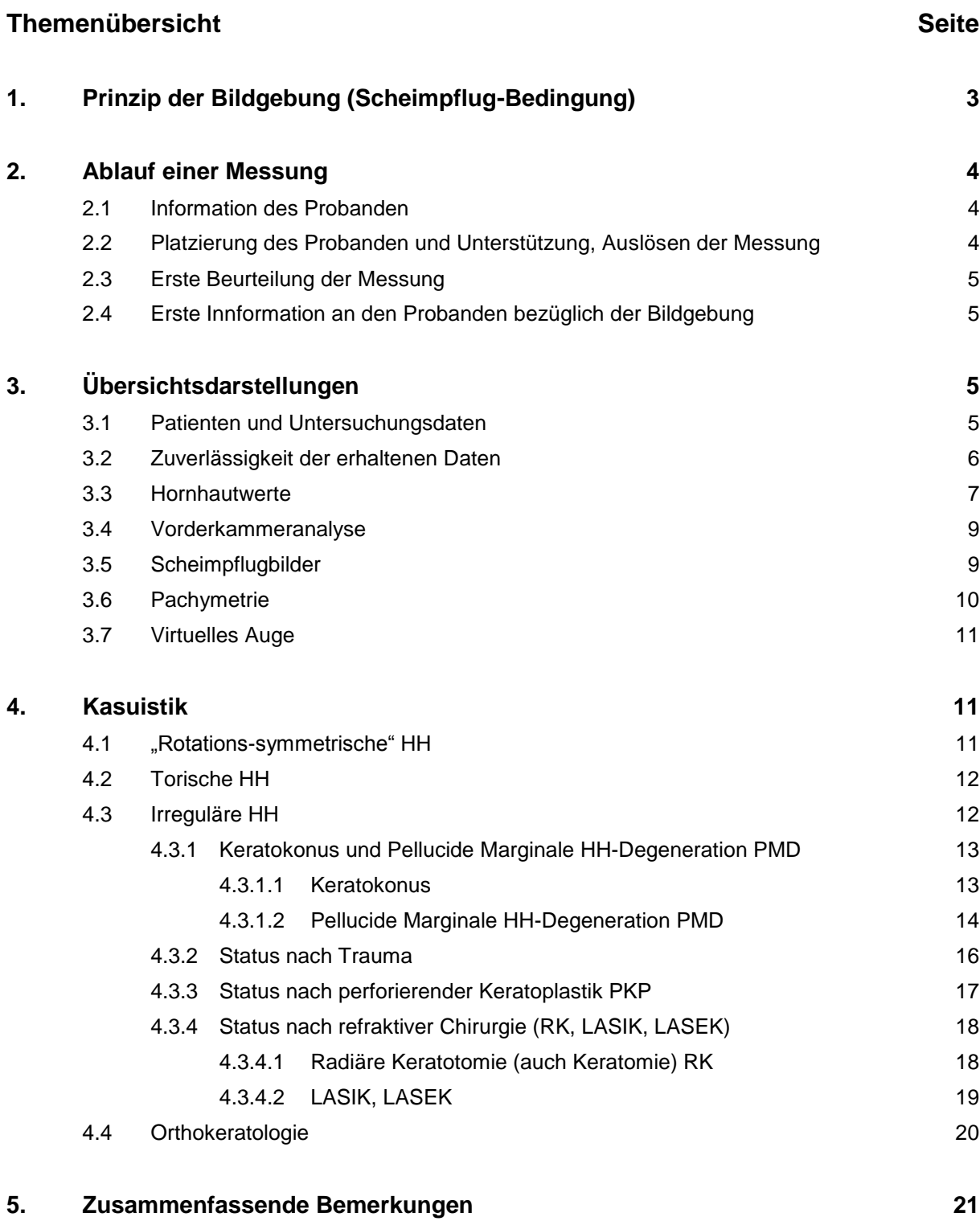

# **Literaturhinweise**

- $\bullet$   $\,$  OCULUS PENTACAM $^\circ$  / PENTACAM HR $^\circ$ Gebrauchsanweisung Mess- und Auswertesystem für den Vorderabschnitt des Auges
- Kontaktlinsenanpassung bei irregulären Hornhautformen Gustav Pöltner
- Kontaktlinsen Know-How Andrea Müller-Treiber

# **1. Prinzip der Bildgebung (Scheimpflug-Bedingung)**

Bei einer Kleinbild- oder Spiegelreflexkamera liegt die Schärfenebene parallel zur Objektiv- und Bildebene, der Schnittpunkt der drei Ebenen liegt im Unendlichen. Dies führt dazu, dass ein Objekt das schief zu diesen Ebenen liegt nicht vollständig scharf erfasst wird.

Theodor Scheimpflug (1865 - 1911), ein österreichischer Kartograph machte seine Luftaufnahmen aus dem Ballon, wegen dessen eingeschränkter Manövrierfähigkeit, konnte er nicht alle Aufnahmen senkrecht ausführen, zur Korrektion der dadurch entstehenden oben beschriebenen Problematik formulierte er die Scheimpflugsche-Bedingung. Diese wird eingehalten, wenn sich Bild-, Objektiv- und Objektebene in einer gemeinsamen Geraden schneiden [Abb. 1].

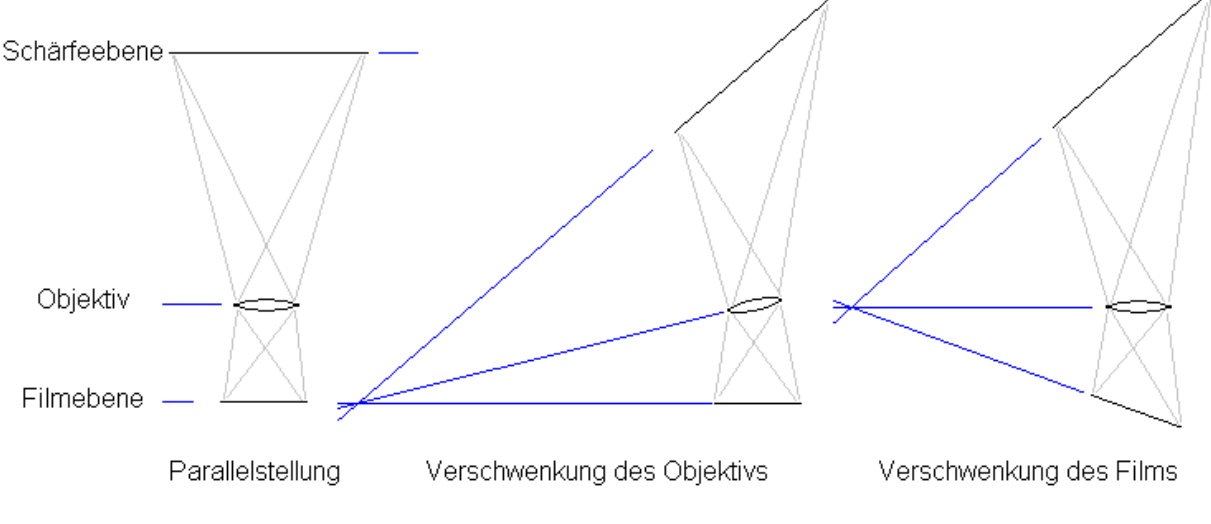

Abb. 1 Um die Scheimpflug-Bedingung einzuhalten wird der Film oder das Objektiv geschwenkt, die Schwenkung des Films (Bildebene) hat jedoch eine Bildverzerrung zur Folge. Grafik: www.foto-net.de

Die Pentacam erfasst Schnittbilder des vorderen Augenabschnittes in der Ebene der optischen Achse des Auges aus einem schiefen Winkel. Die Einhaltung des Scheimpflug-Prinzips erlaubt eine scharfe Abbildung der Schnittbilder von der Hornhautoberfläche bis und mit der Augenlinse. Für die Aufnahmen drehen sich das Spaltlicht und die Kamera synchron um die optische Achse des Auges [Abb. 2]. Eine zweite Kamera erfasst allfällige Bewegungen des Auges. Die Software berücksichtigt Bildverzerrung sowie Augenbewegungen und erfasst mit "Ray Tracing" Technologie die Grenzflächen der Hornhaut und der Vorderkammer aller Segmente (Schnittbilder).

Die so festgehaltenen, bis zu 138'000 Kantenpunkte werden als Höhenwerte erfasst und den verschiedenen Strukturen zugeordnet, daraus lässt sich die Form der Hornhautvorder- sowie -rückfläche, das Hornhaut Dickenprofil, die Vorderkammertiefe und weitere Daten berechnen und darstellen.

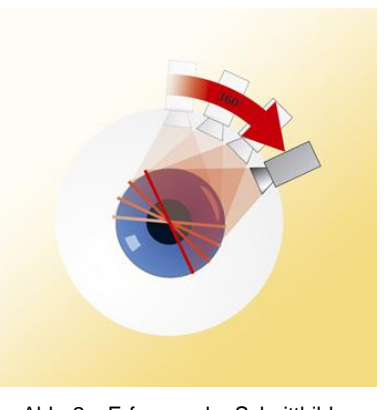

Abb. 2 Erfassen der Schnittbilder Grafik: Oculus

Im Hornhaut Zentrum liegen die Punkte am dichtesten. Die Pentacam liefert im Gegensatz zu den Placido Verfahren genaue Angaben über diesen Bereich.

Die Streuung des Spaltlichts in den Medien dient zur Bestimmung von deren Transparenz.

Auf die verschiedenen Darstellungsmöglichkeiten und deren Informationsgehalt wird in den folgenden Kapiteln eingegangen.

Die folgenden Aussagen bezüglich der Anwendung der Pentacam beziehen sich auf Informationen, wie diese für den Optometristen zur Beurteilung möglicher Korrektionswerte und Sehschärfen sowie möglicherweise zur Anpassung von Contactlinsen verwendet werden.

Durch weitere Module für die Pentacam und auch Bildgebung in Mydriase sind weitergehende Optionen bezüglich Interpretation der Messungen möglich e.g. Befinden der Augenlinse.

# **2. Ablauf einer Messung**

#### 2.1 Information des Probanden

Probanden vor der Messung über Form und Farbe der Fixationsmarke und über das blaue, sich während der Messung drehende Spaltlicht informieren.

Darauf hinweisen, dass nicht nur ein Bild sondern eine Bildserie gemacht wird. Daher darf sich der Proband während dem sich die blaue Lichtlinie dreht nicht bewegen. Er soll ohne jeglichen Lidschlag und bei weit geöffneter Lidspalte, die rot blinkende Marke fixieren, bis die Fixationsmarke und das Spaltlicht (blaue Linie) erlöschen.

Bei Tendenz zu trockenem Auge ist sinnvoll, vorgängig einen Tropfen Benetzungslösung zuzugeben, anschliessend 2-3 Lidschläge ausführen zu lassen, um einem unkontrollierten Lidschlag durch Trockenheit und Brennen vorzubeugen.

Wichtig ist die Mitteilung an den Probanden, wann die Kriterien zur Selbstauslösung der Messung erfüllt sein könnten resp. wann die manuelle Auslösung vorgenommen wird.

#### 2.2 Platzierung des Probanden und Unterstützung, Auslösen der Messung

Sitzposition und Kopfhaltung in der Stütze sind wichtig, um optimale Voraussetzungen für die Messung zu erreichen. Stirn und Kinn müssen ganz nach vorne gebracht werden um mögliche Artefakte durch das Stirnbein auszuschliessen, ebenfalls muss bei Bedarf der Kopf etwas zur Seite gedreht werden, um Schattenbildungen oder Artefakte bedingt durch eine ausgeprägte Nase zu verhindern. Wichtig ist eine gute Abdunkelung des Raumes, sollte dies generell nicht möglich sein, müssen Pro-

band und Gerät mit dem zugehörigen schwarzen Tuch abgedeckt werden. Bei partieller Ptose kann durch eine Hilfsperson unmittelbar bevor die Messung ausgelöst wird, von

der lateralen Seite her mittels Wattestäbchen, Glas- oder Metallstäbchen, unterstützend Ober- und Unterlid mit einer drehenden Bewegung weggerollt und somit die Lidspalte erweitert werden.

Die Fehlsichtigkeit des Probanden kann von +2.00 bis -5.00 Dpt ausgeglichen werden. Das Gerät löst die Messung selbstständig aus, sobald der Hornhautapex, markiert durch den roten Punkt im linken Life-Bild, auf der roten Linie liegt und der gelbe Kreis im oberen Life-Bild, mit dem Fadenkreuz zentriert ist. Die schematische Darstellung gibt Anweisung, wie der Joystick für die notwendigen Korrekturen bewegt werden soll [Abb. 3].

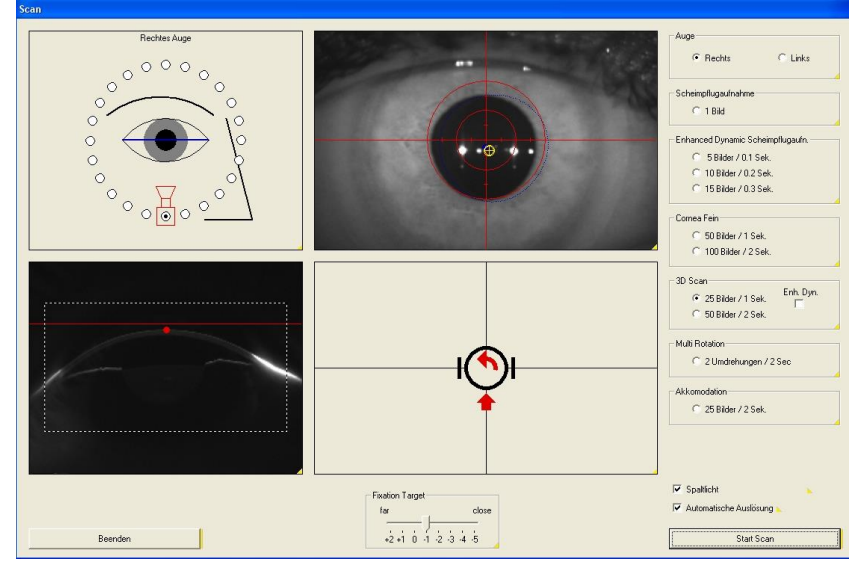

Abb. 3

2.3 Erste Beurteilung der Messung Die Scheimpflugbilder können bereits in der Übersicht [Abb. 4] bezüglich Vollständigkeit beurteilt werden, folgende Limitierungen sind für die Interpretation am meisten störend:

Fehlende Segmente der HH-Vorderfläche und/oder Rückfläche bedingt durch:

- Anatomie der Lidspalte
- Lidschlag
- Abschattung durch die Nase

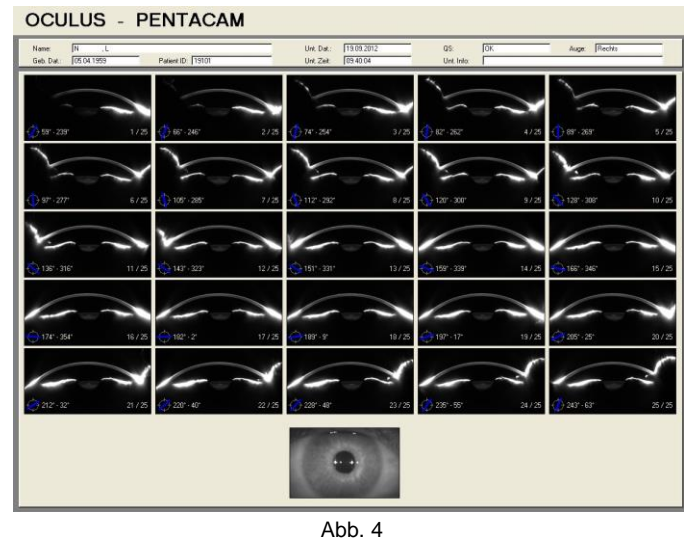

#### 2.4 Erste Information an den Probanden bezüglich der Bildgebung

Der Proband kann nach Abschluss der Computer-Auswertung Informationen über die Qualität der Ergebnisse vom Untersucher erhalten und der Proband für seine Mitarbeit gelobt werden.

Möglicherweise zeigt man bereits eines oder mehrere der festgehaltenen Schnittbilder und erläutert, wie diese zustande kommen (kongruente Drehung von Spalt und Kamera), dass die Bilder vom Computer ausgewertet und dies in eine grosse Zahl von Daten zu Hornhaut und Vorderkammer münde.

Befunde sollten zu diesem Zeitpunkt mit der notwendigen Zurückhaltung kommuniziert werden.

# **3. Übersichtsdarstellungen**

#### 3.1 Patienten und Untersuchungsdaten

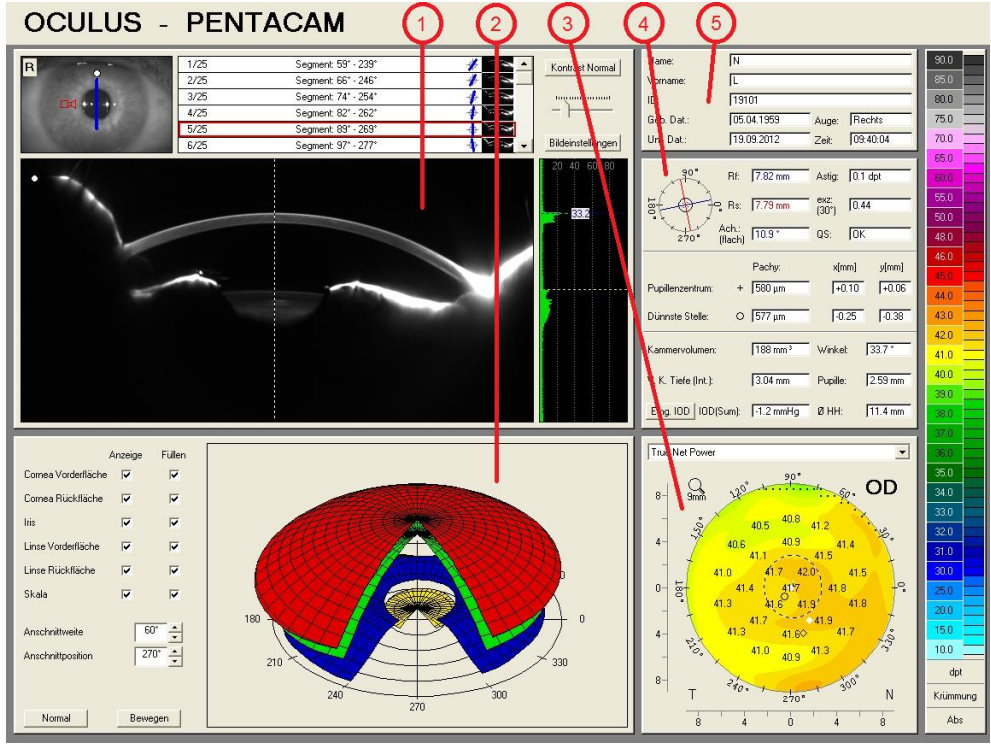

Abb. 5

Das Feld oben rechts (5) [Abb. 5] enthält die Personalien des Probanden. Darunter (4) findet sich eine Zusammenstellung der grundlegenden Daten der Hornhaut und der Vorderkammer.

Von besonderem Interesse ist in diesem Bereich das Feld QS, ist dieses weiss hinterlegt und zeigt die Zeichen OK, steht ein vollständiger, zuverlässiger Datensatz zur Verfügung. Ist das Feld gelb hinterlegt steht kein vollständiger Datensatz zur Verfügung, die Zuverlässigkeit ist jedoch ausreichend. Ist das Feld rot hinterlegt, ist die Zuverlässigkeit eingeschränkt, die Messung sollte wiederholt werden. Mehr dazu in Kapitel "3.2 Zuverlässigkeit der erhaltenen Daten".

Im Bereich unten rechts (3) kann die grafische Darstellung von aktuellem Interesse definiert und aufgerufen werden. Im Beispiel wurde die True Net Power gewählt, diese zeigt die Map der optischen Wirkung des Systems Hornhautvorder- und -rückfläche mit den korrekten Indizes der Cornea sowie der angrenzenden Medien.

Die Darstellung oben links (1) zeigt die Schnittbilder und deren Ausrichtung. Jedes erfasste Schnittbild kann einzeln aufgerufen werden.

Entlang der Fixationslinie des Auges, dargestellt als gepunktete Linie, kann die Transparenz der Medien in Prozenten auf dem Balken rechts abgelesen werden. Die Linie kann mit der Maus beliebig zu den interessierenden Bereichen des Schnittbildes verschoben werden. Beachte: Die Augenlinse wird nur soweit im Bild sichtbar ausgewertet. Für eine Beurteilung der posterioren Schichten ist Mydriase erforderlich.

Die 3D-Darstellung (2) bietet sehr wenig Informationsgehalt, sie kann jedoch zur Veranschaulichung der Verhältnisse gegenüber dem Probanden Anwendung finden.

Durch Mausklick in jedes Feld mit gelb markierter Ecke, können weitere erläuternde Informationen zu diesem Wert abgerufen werden.

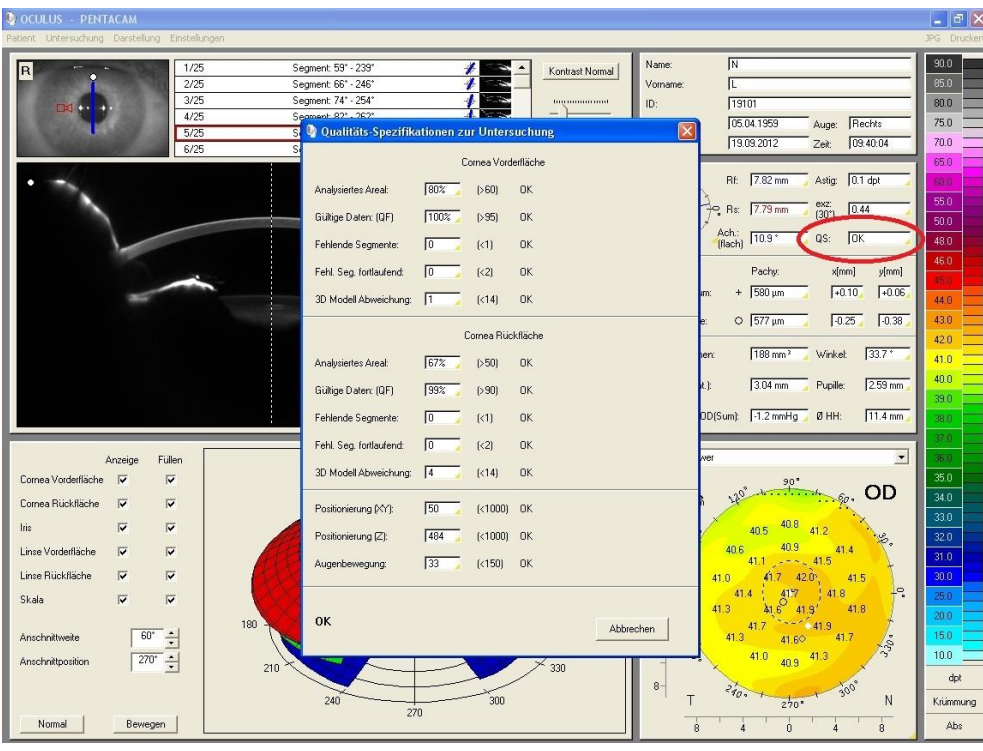

### 3.2 Zuverlässigkeit der erhaltenen Daten

Abb. 6

Ein Mausklick in das Feld "QS" öffnet ein Fenster das detailliert die Zuverlässigkeit der festgehaltenen Daten zeigt [Abb. 6]. Gelb hinterlegte Felder symbolisieren akzeptable Werte, Rot hinterlegte eine erheblich verminderte Zuverlässigkeit.

Nicht in jedem Fall ist eine Wiederholung der Messung bei farbig hinterlegten Werten sinnvoll, z.B. wenn das Feld "Augenbewegung" bei einem Probanden mit ausgeprägtem Nystagmus kritische Werte anzeigt.

Das analysierte Areal und somit die gültigen Daten können durch eine stark reflektierende Narbe oder bei ausgeprägtem Arcus Lipidus eingeschränkt sein. Die Durchsicht der einzelnen Schnittbilder bei aktivierter Anzeige der Grenzflächen (aufrufen des Kontext Menü für die entsprechende Auswahl, durch Rechtsklick auf das Schnittbild (Abb. 7), kann wiederum Aufschluss geben, ob von einer weiteren Messung mit optimierter Ausgangslage genauere Resultate erwartet werden können.

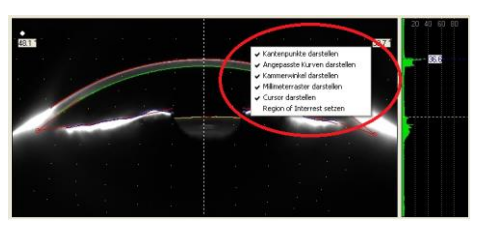

Abb. 7

#### 3.3 Hornhautwerte

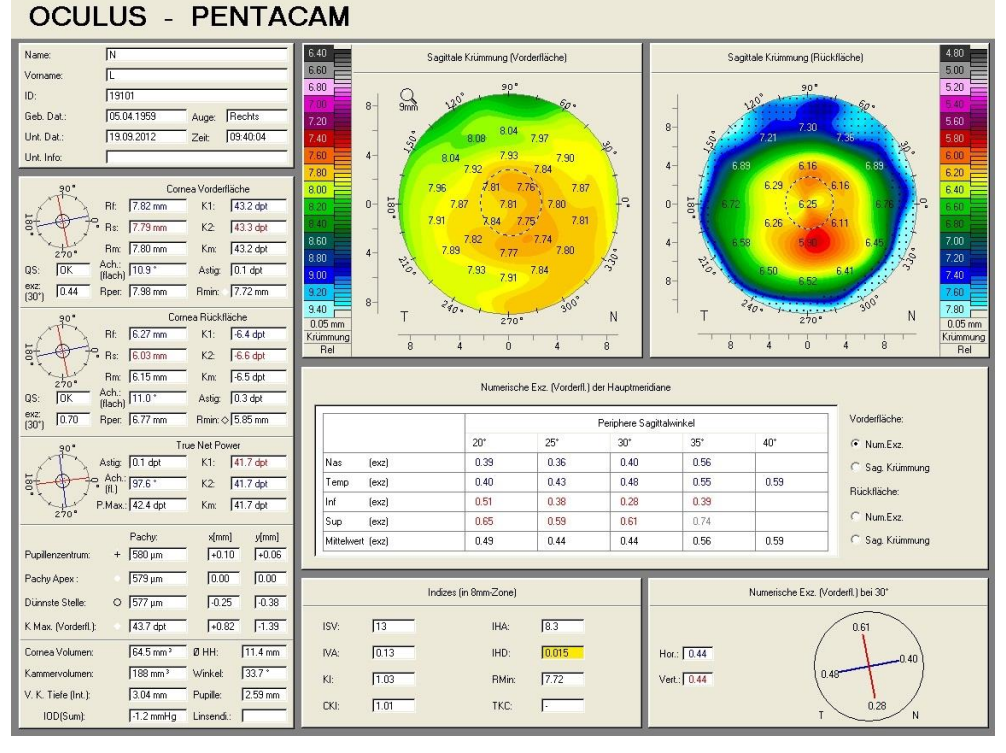

Abb. 8

Die Ansicht "Topometrisch" [Abb. 8] enthält detaillierte Informationen über die Krümmung der Vorderund Rückfläche.

Je geringer der Farbumfang in den Grafiken, desto regelmässiger ist die Fläche. Der Optometrist und CL-Anpasser bevorzugt die nummerische Anzeige der Daten in Millimetern.

Im Feld links werden die Daten sowohl in Millimetern wie auch in Dioptrien angezeigt.

Die nummerische Exzentrizität ist ein Wert für die Abflachung der peripheren HH, diese wird mit den Sagittalradien unter verschiedenen Winkeln berechnet. Die durchschnittliche Exz. unauffälliger Corneae bei 30° ist 0.55, Werte höher als 0.80 gelten als auffällig.

Die "Indizes (in 8mm Zone)" enthalten die folgenden Informationen:

- ISV: Index of Surface Variance ist bei irregulären HH erhöht.<br>IVA: Index of Vertical Asymmetry ist bei Astigmatismus obliqu
- Index of Vertical Asymmetry ist bei Astigmatismus obliquus, Keratokonus, PMD erhöht KI: Keratokonus Index - ist speziell bei Keratokonus erhöht
- 
- CKI: Center Keratokonus Index ist speziell bei zentralem Keratokonus erhöht
- IHA: Index of Height Asymmetry wie IVA jedoch tendenziell empfindlicher
- IHD: Index of Height Decentration- ist bei dezentriertem Keratokonus erhöht
- RMin: kürzester Radius auffällig bei Keratokonus
- TKC: Topografische Keratokonus Klassifikation Der Keratokonus wird hier ausschliesslich aufgrund der Vorderflächentopografie klassifiziert.

Die Auswertung nach Belin-Ambrosio [Abb. 9] hebt die Ektasie stärker hervor, indem zur Berechnung der Referenz-Kugelfläche eine Zone mit Ø 3.5mm um die dünnste HH-Stelle ausgeschlossen wird (mittlere Bild-Zeile). Die unterste Bildzeile zeigt eine Höhendifferenzkarte, sind die Höhenwerte unauffällig ist die ganze Fläche grün, zeigen sich signifikante Höhendifferenzen, ist die betroffene Region rot.

Im Gegensatz zur klassischen Topografischen Keratokonus Klassifikation TKC [Abb. 7] ziehen Belin und Ambrosio auch die HH Rückfläche (Elevation Back) und die Pachymetrie in die Beurteilung mit ein. Diese Möglichkeit wurde erst mit den Scheimpflugkameras eröffnet.

Die Zunahme der HH-Dicke von der dünnsten Stelle zur Peripherie wird als Kriterium zur Abgrenzung zu einer regulären HH herangezogen (CTSP). Die mittlere der drei gepunkteten Linien zeigt den Verlauf der Normdaten, die obere eine dünnere HH, die untere Linie eine dickere. Der untere Graph zeigt die Dickenzunahme in Prozent. Verläuft die rote Linie innerhalb der gepunkteten Begrenzungen, ist die Dickenzunahme der Norm entsprechend. Für die Beurteilung wichtig ist weniger der Messwert an der dünnsten Stelle als der Verlauf der Dickenzunahme von der dünnsten Stelle zur Peripherie.

Abbildung 9 zeigt für die Dickenzunahme sowie für die absolute Pachymetrie Werte innerhalb der Norm. Der Kurvenverlauf der roten Linien weist jedoch auf eine zentral leicht verdünnte HH hin. Die vorliegende Situation könnte unter Einbezug der Höhendifferenzkarte der HH-Rückfläche, der Refraktion sowie des Visus als subklinischer Keratokonus gewertet werden und sollte, insbesondere bei jungen Personen weiter beobachtet werden.

Nach neuesten Erkenntnissen wird in Betracht gezogen, dass der Keratokonus seinen Ursprung in der Regel auf der HH-Rückfläche nimmt.

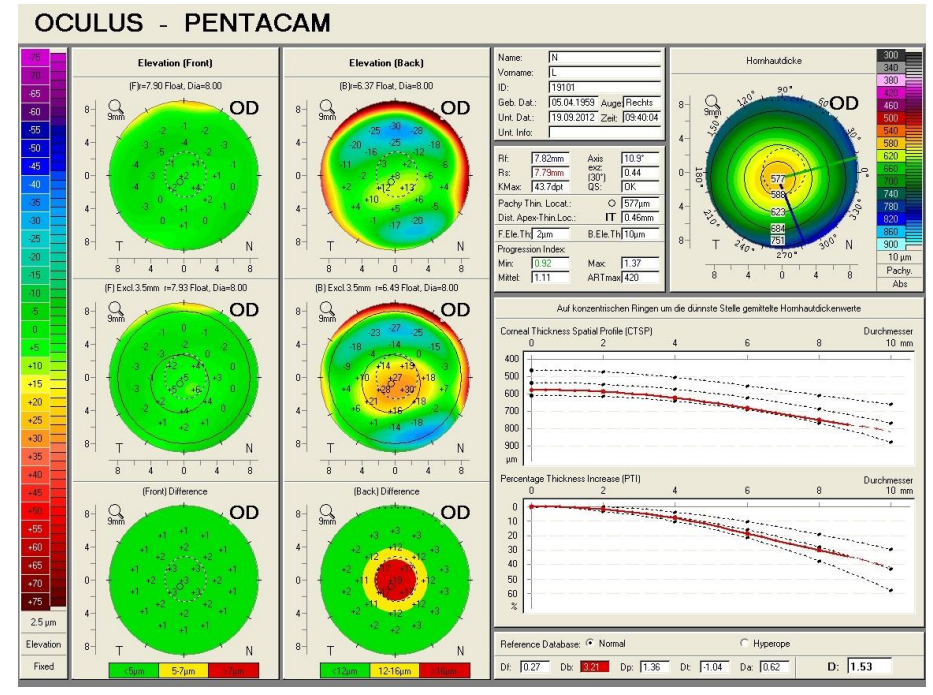

#### 3.4 Vorderkammeranalyse

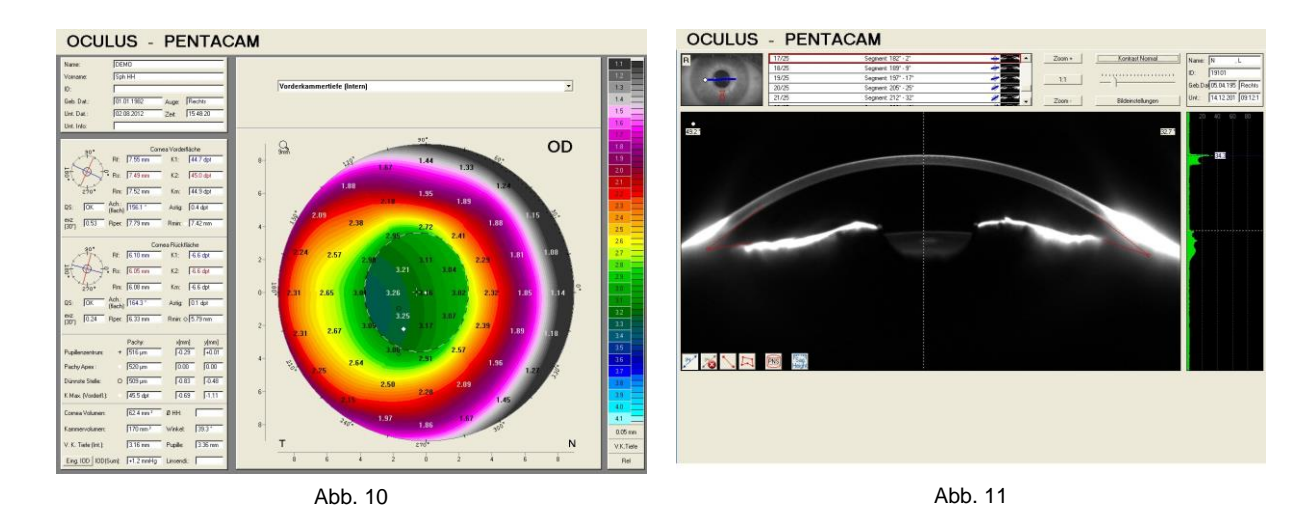

Die grafische Darstellung der Vorderkammertiefe zeigt in Abbildung 10 eine Verkippung der Iris sowie der Augenlinse zur Fixationslinie.

Die Vorderkammer Tiefen-Werte sind in der Optometrie und wohl auch in der Orthoptik nicht von vordringlicher Bedeutung, Vorderkammertiefe und Kammerwinkel [Abb. 11] können indes einen Hinweis auf die Glaukom-Prädisposition geben, und somit eine Zuweisung an den Ophthalmologen zur vertieften Abklärung auslösen.

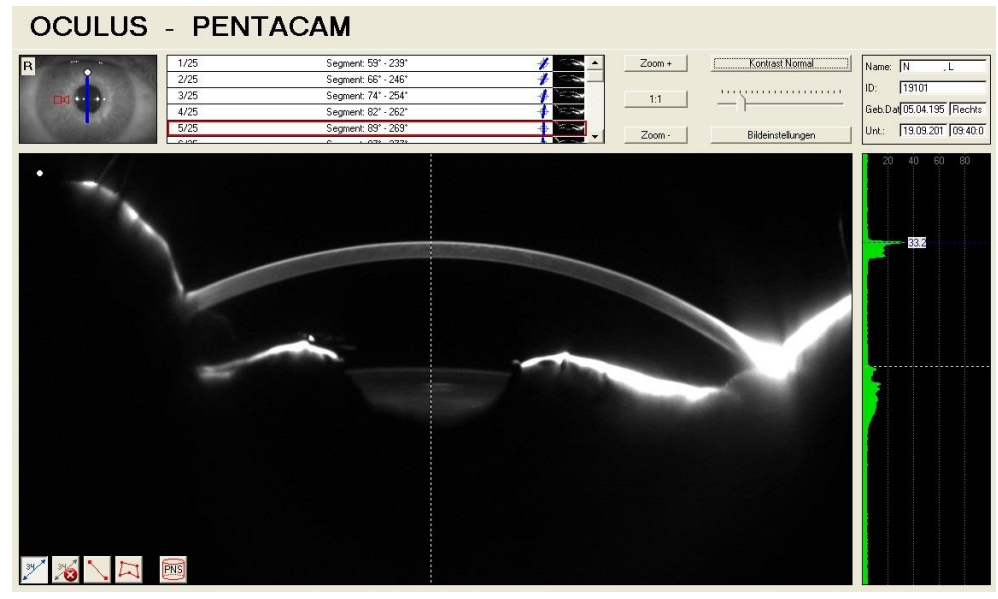

#### 3.5 Scheimpflugbilder

Abb. 12

Visuell sichtbare Auffälligkeiten lassen sich auf den Scheimpflugbildern [Abb. 10] lokalisieren, beurteilen und mit der Computermaus vermessen, z.B. Narben oder Transplantate.

Zur vereinfachten Beurteilung und Vermessung können Orte des besonderen Interesses mit der Zoom-Funktion vergrössert und der Bildausschnitt zentriert werden.

#### 3.6 Pachymetrie

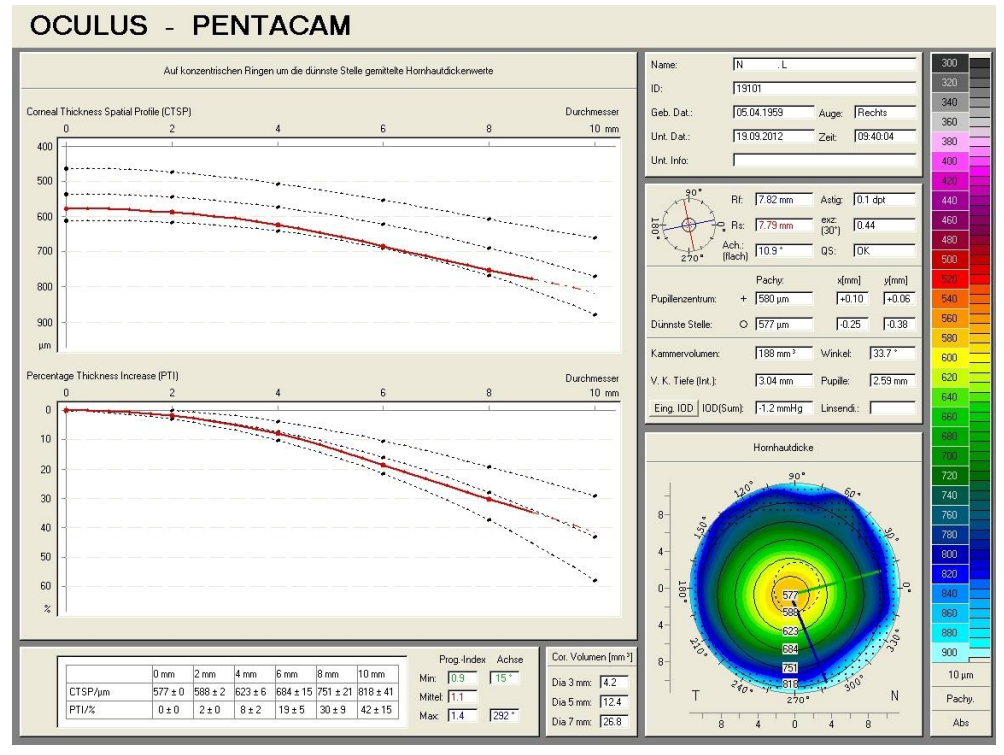

Abb. 13

Die Ansicht Pachymetrie [Abb. 13] zeigt den Dickenverlauf von der dünnsten Stelle zur Peripherie, im Vergleich zum "Norm-Auge" welches aus dem Durchschnittswert gesunder Corneae einer Datenbank gebildet wird.

Eine überdurchschnittliche Dickenzunahme in der Peripherie weist auf einen Keratokonus hin, eine zentral überdurchschnittlich dicke HH möglicherweise auf eine Fuchssche Endotheldystrophie.

Die nummerischen Werte im Bereich rechts zeigen die HH-Dicke im Zentrum der Pupille und an der dünnsten Stelle sowie weitere grundlegende Daten zu Cornea und Vorderkammer.

Die Blaue Linie in der Map zeigt die Achse der grössten, die grüne Linie jene mit der geringsten Dickenzunahme. Die nummerischen Werte dazu finden sich unten links.

Wird der IOD mittels Aplanations-Tonometrie (z.B. Goldmann Tonometer) bestimmt, hat die Hornhautdicke einen Einfluss auf das Messresultat. Durch klicken des Buttons "Eing. IOD" wird ein Fenster [Abb. 14] geöffnet um die Korrektur dieser Grösse nach verschiedenen Methoden zu berechnen. (Dieser Button findet sich in verschiedenen weiteren Darstellungen.)

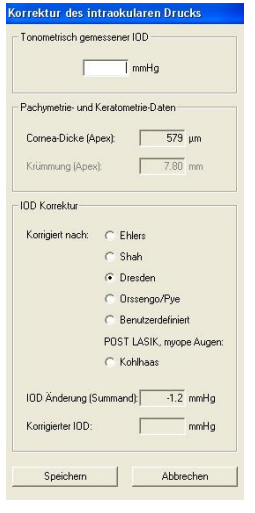

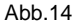

Die Pachymetrie hat als Voruntersuchung für verschiedene Augenoperationen (z.B. LASIK) weitere Bedeutung. Besser ist es jedoch darüber hinaus die Prädisposition zur Bildung einer Ektasie zu Beurteilen, z.B. mit der Pentacam.

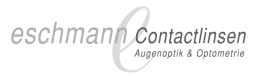

#### 3.7 Virtuelles Auge

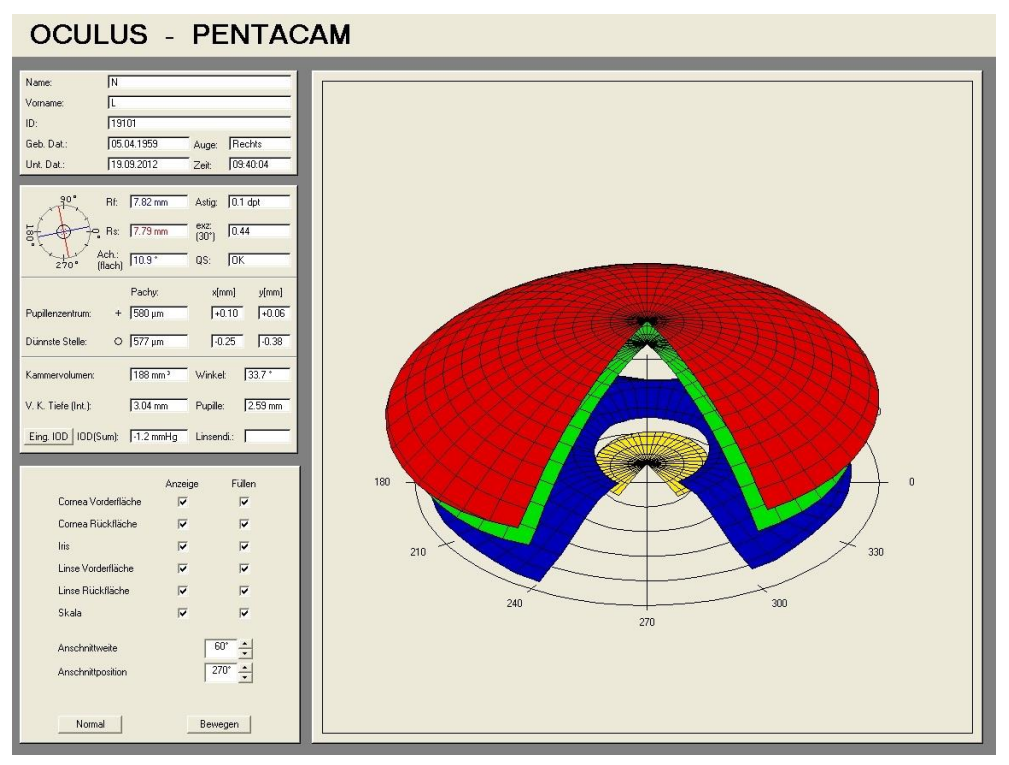

Abb.15

Die grafische 3D Darstellung [Abb. 15] der Grenzflächen der Vorderen Augenkammer inkl. Cornea kann unter anderem gedreht und gekippt werden. Erkenntnisse kann man daraus kaum gewinnen, jedoch kann diese Darstellung zu demonstrativen Zwecken schon mal herangezogen werden.

### **4. Kasuistik**

#### 4.1 "Rotations-symmetrische" HH

Die "rotations-symmetrische" HH weist keinen signifikanten Astigmatismus auf [Abb. 16,17]. Für die Beurteilung entscheidend ist die HH-Vorderfläche, die Rückfläche grenzt an Wasser, durch den geringen Unterschied der Brechwerte von Cornea und Wasser entsteht nur geringe Brechkraft.

Der Gesamtastigmatismus bei Augen mit rotations-symmetrischer HH-Topo ist häufig invers, da die Linse (Phakos) des "Normalauges" einen inversen Astigmatismus aufweist.

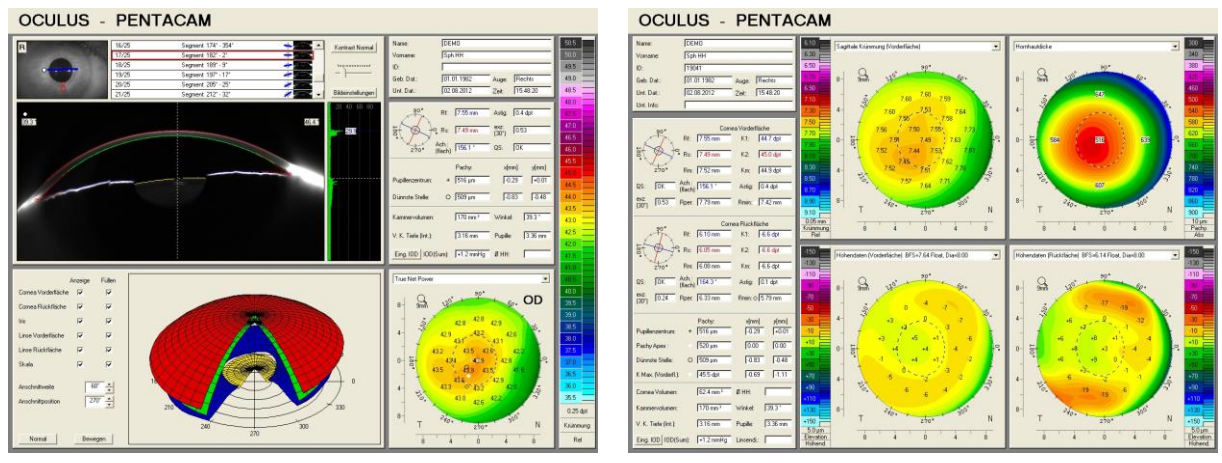

#### 4.2 Torische HH

Bei einem regulären Astigmatismus ergeben sich zwei Hauptschnitte, die 90° zueinander stehen. In ca. 80% der Fälle liegt ein Astigmatismus rectus vor, der flachere Hauptschnitt liegt also in 180° +/- 15°. Beim Astigmatismus inversus liegt der flachere Hauptschnitt in 90° +/-15°, am seltensten ist der Astigmatismus obliquus in den dazwischen liegenden, schiefen Achslagen.

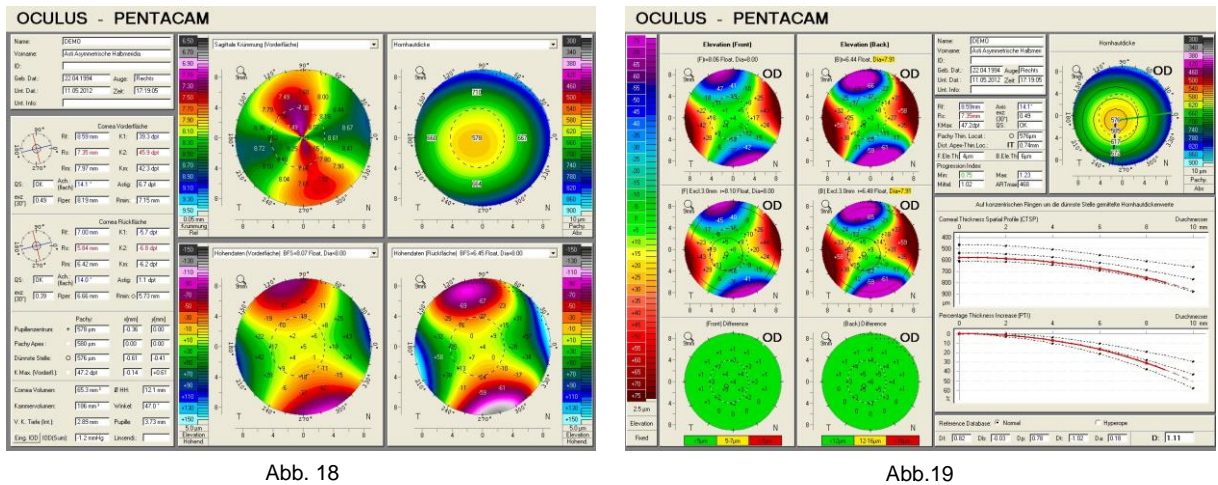

Abbildungen 18 und 19 zeigen einen regulären Astigmatismus. Liegt der HH-Apex jedoch nicht auf der Fixationslinie, zeigt die grafische Darstellung der Sagittalradien eine Asymmetrie wie sie bei einem Keratokonus beobachtet werden kann [Abb. 18] oben links. Die Darstellung der Höhenwerte zeigt in diesem Falle ein regelmässiges Bild [Abb. 18] unten links. Im Zweifelsfall können weitere topografische Indizes sowie die "Enhanced Ectasia" nach Belin-Ambrosio [Abb. 14] zur Abgrenzung von einem Keratokonus herangezogen werden.

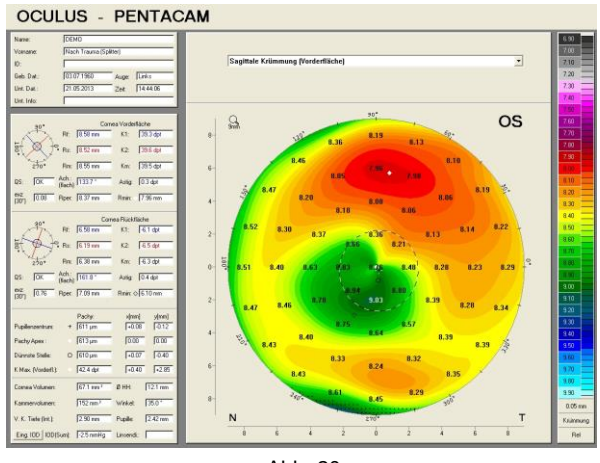

# 4.3 Irreguläre HH

Die Ursache für irreguläre HH-Formen kann Dystrophie, Infektion, Verletzung [Abb. 19] sowie chirurgischer Eingriff sein.

Irreguläre HH-Formen führen zu einer verminderten optischen Abbildungsqualität, dies kann zu verschwommener, verzerrter, verzogener Wahrnehmung führen, sowie zu Doppel- oder gar Mehrfachbildern. Mit der regulären Optik von Brillengläsern sind diese Fehler häufig nur ungenügend korrigierbar.

Formstabile CL bilden gegen Luft eine reguläre Fläche und führen so in der Regel zu bestmöglicher Abbildung. Weiche CL schmiegen sich an die irreguläre HH weitgehend an, die Korrektion mit WCL wird jedoch schon mal als angenehmer gegenüber der Brillenkorrektion empfunden.

Abb. 20

### 4.3.1 Keratokonus und Pellucide Marginale HH-Degeneration PMD

#### *4.3.1.1 Keratokonus*

Ein klinisch manifester Keratokonus lässt sich mit den HH-Daten und entsprechenden Darstellungen der Pentacam [Abb. 21, 22] sicher von einer regulären HH abgrenzen.

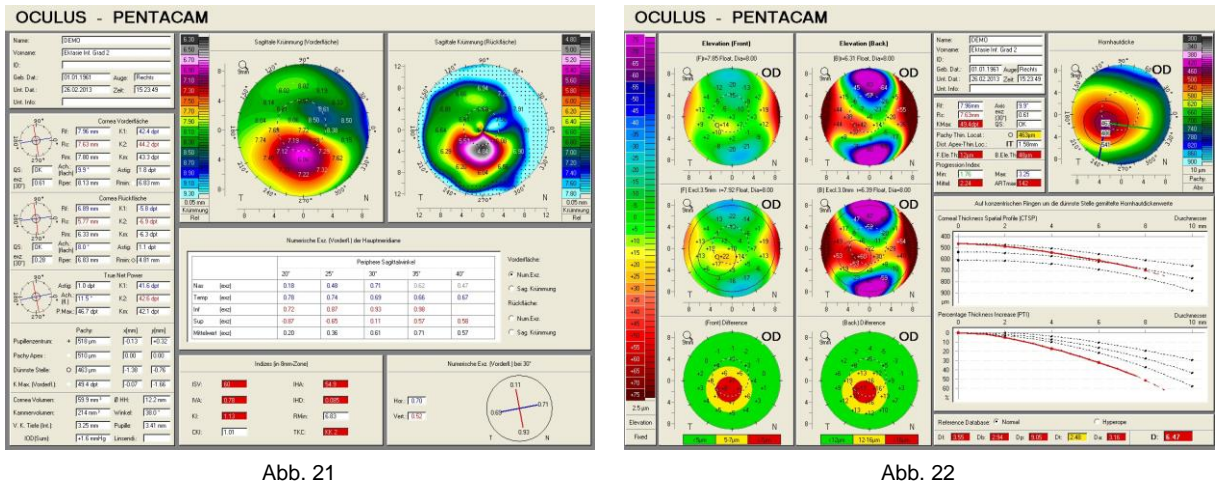

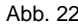

Zur Beurteilung eines Keratokonus-Verdachts sollte man sich nicht ausschliesslich auf die Daten und Maps der HH-Vorderfläche stützen.

Die topografische Beurteilung der HH-Vorderfläche zeigt anlässlich der ersten Messung [Abb. 23] eindeutige Zeichen eines Keratokonus, nach 42 Tagen [Abb. 24] sind diese jedoch stark abgeschwächt.

Nach Belin-Ambrosio ist die Ektasie der HH-Vorderfläche im gleichen Masse auffällig, die HH-Rückfläche zu beiden Zeitpunkten jedoch unauffällig. Die Zunahme der HH-Dicke von der dünnsten Stelle zur Peripherie ist ebenfalls zu beiden Zeitpunkten unauffällig [Abb. 25, 26].

Ein Keratokonus ist im vorliegenden Fall eher unwahrscheinlich, da nur die HH-Vorderfläche betroffen ist. Es könnte jedoch ein Zusammenhang mit dem Tragen der weichen CL bei Aphakie in Betracht gezogen werden.

Dennoch ist es wohl ratsam, die Entwicklung der HH-Topografie weiter zu beobachten.

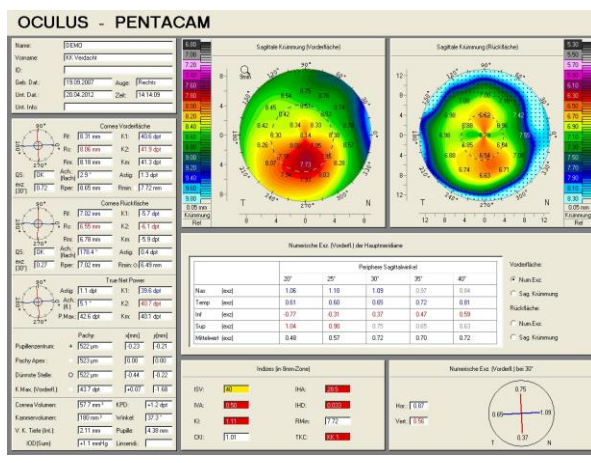

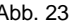

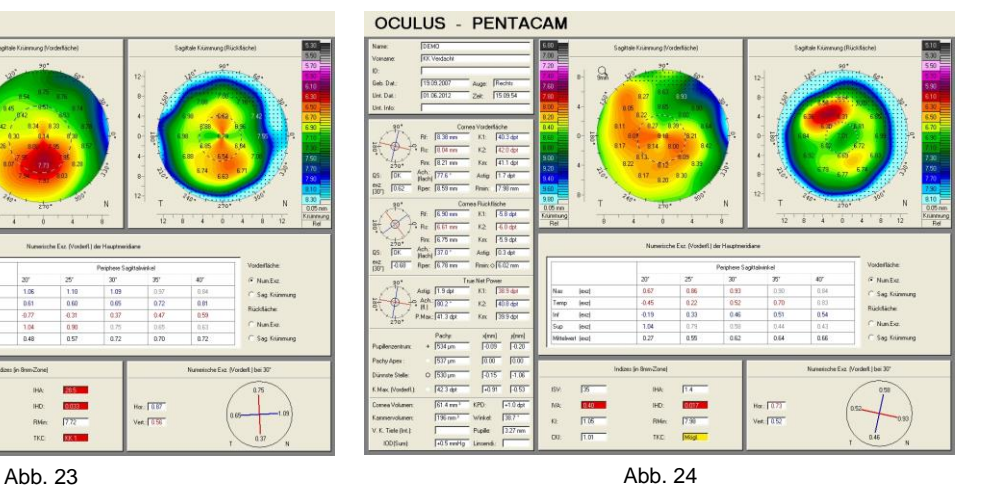

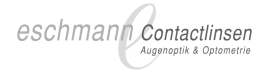

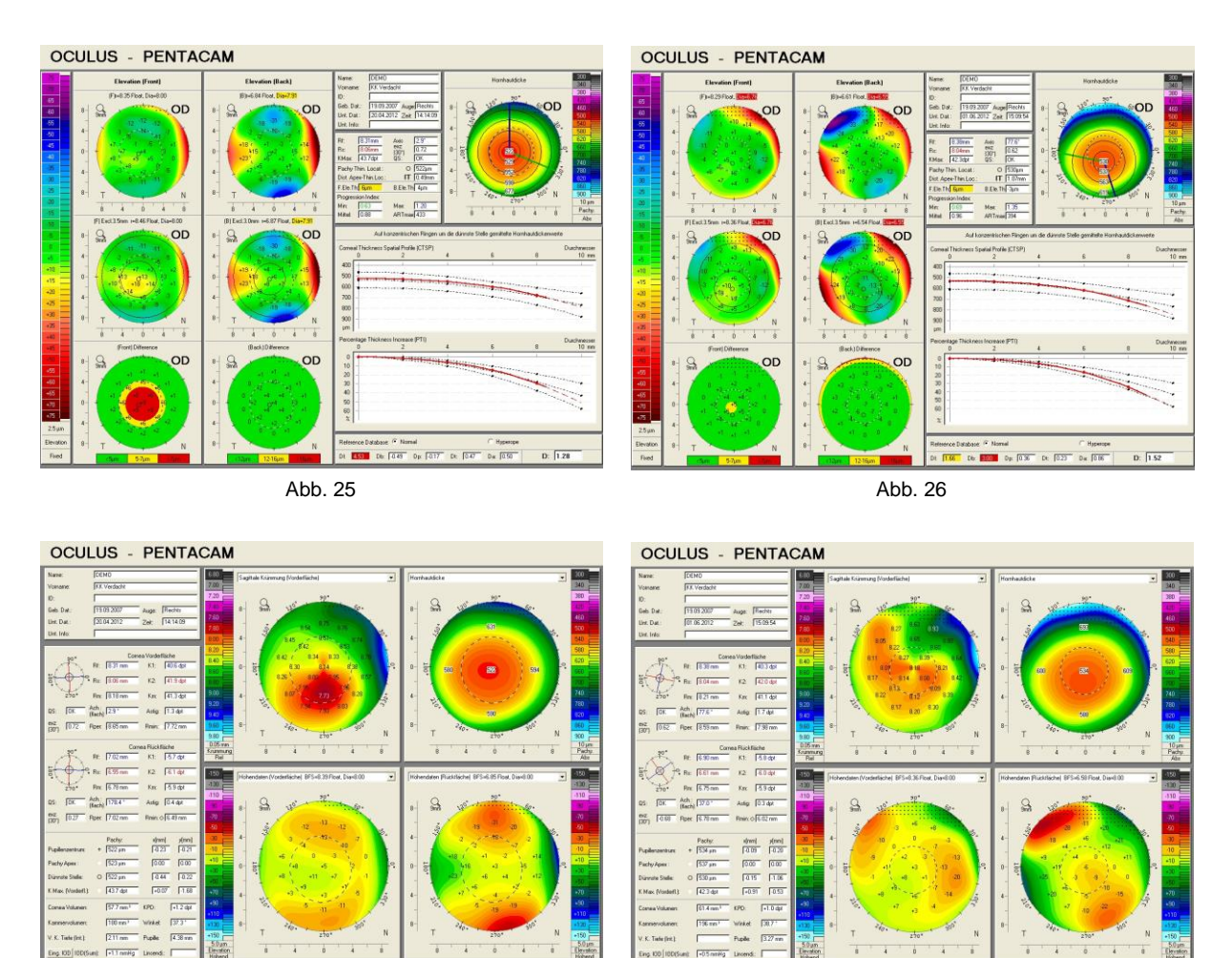

Abb. 27 Abb. 28

#### *4.3.1.2 Pellucide Marginale HH-Degeneration PMD*

Eine ausgeprägte PMD ist auf dem Schnittbild anhand der charakteristischen, inferior liegenden, Limbus nahen HH-Verdünnung sicher von einem Keratokonus abzugrenzen. Die Software ist jedoch nicht in jedem Fall in der Lage, diesen somit auf den Maps punktierten Bereich auszuwerten, die Darstellung beruht auf Hochrechnungen. Vergleicht man die Lage der dünnsten Stelle unter Berücksichtigung der Ausrichtung des Schnittbildes links mit den Werten, die an diesem Ort auf der Map rechts angegeben werden, ist die Diskrepanz erkennbar.

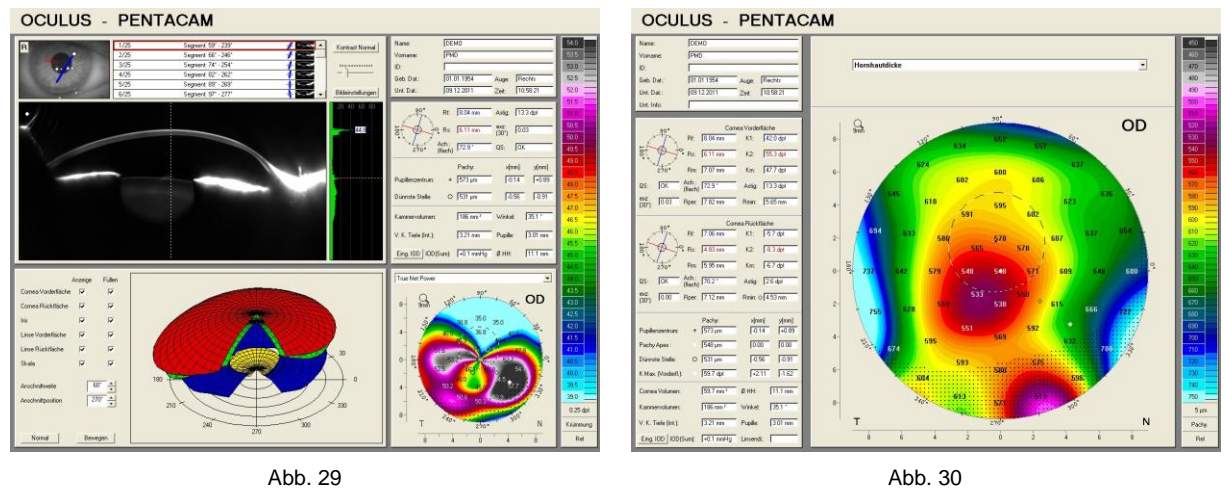

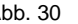

Ein weiteres Charakteristikum einer PMD ist der ausgeprägte inverse Astigmatismus, wie die Sagittalradien auf der Karte der HH-Vorderfläche deutlich erkennen lassen. Ein weiteres Erkennungszeichen ist die superior sehr flache HH.

Die Indizes der HH-Vorderfläche in der topografischen Darstellung sind alle auffällig, bis auf den "Center Keratokonus Index". Der Computer kann die Einteilung nicht mit absoluter Sicherheit vornehmen, folgerichtig wird "KK 3-4, PMD" angegeben.

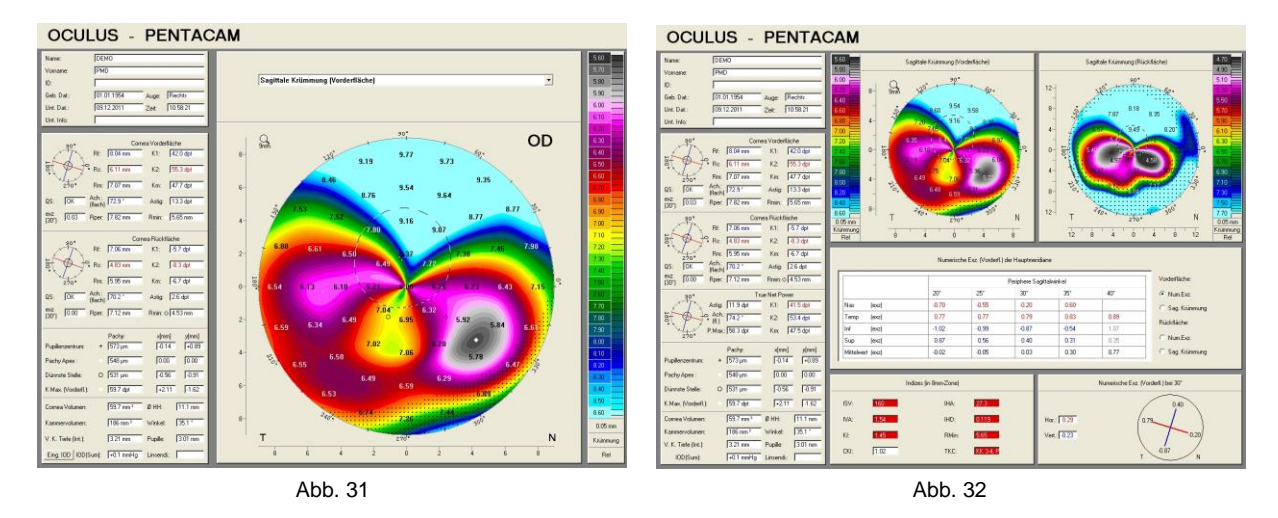

Nicht in jedem Fall ist die Abgrenzung Keratokonus zu PMD so eindeutig wie im vorangehenden Beispiel. Die folgende atypische Ektasie [Abb. 33-36] kann als Keratokonus oder als PMD interpretiert werden.

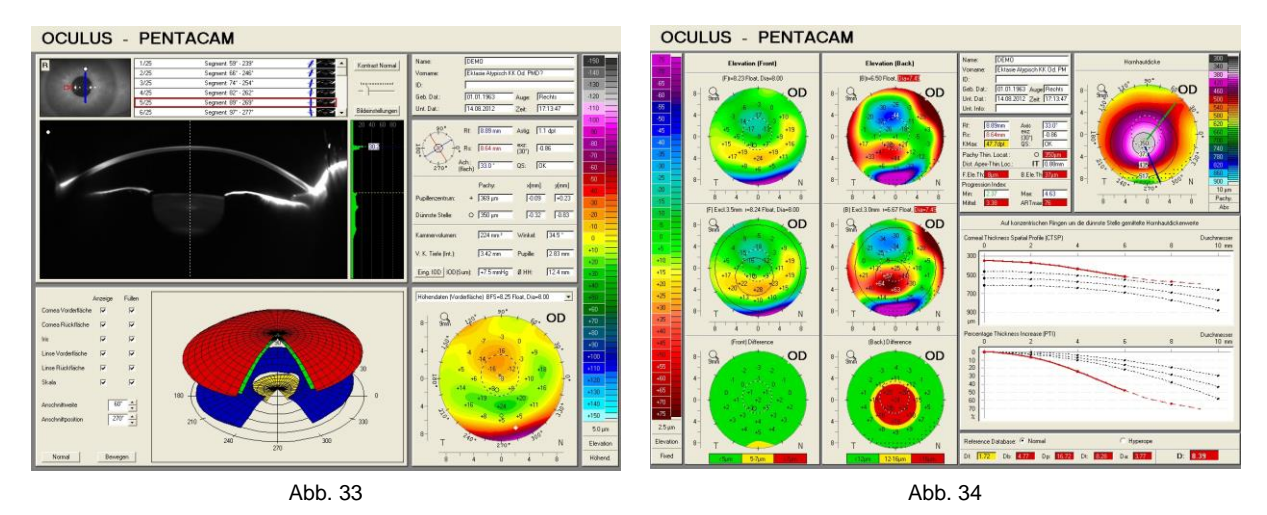

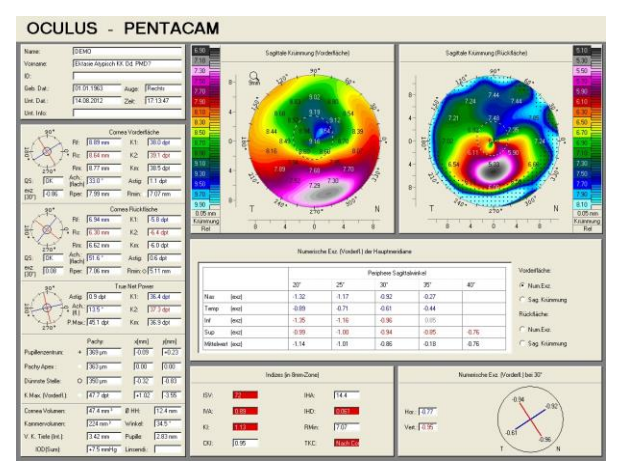

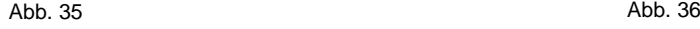

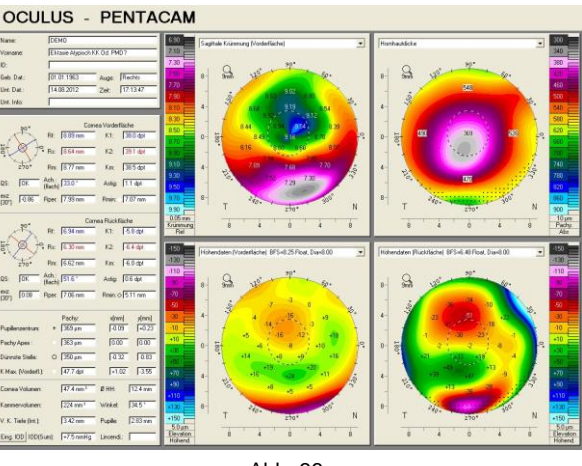

#### 4.3.2 Status nach Trauma

Die Narbenbildung einer HH-Verletzung kann die Topografie der HH-Vorder- sowie der -Rückfläche nachhaltig verändern. Dies führt in der Regel zu einem Verlust an Abbildungsqualität. Der Seheindruck kann verschwommen, verzerrt und/oder verzogen sein, sowie zu Doppel- oder Mehrfachbildern führen. Selbst relativ kleine Narben können eine erhebliche Wirkung haben, wie das nachfolgende Beispiel zeigt.

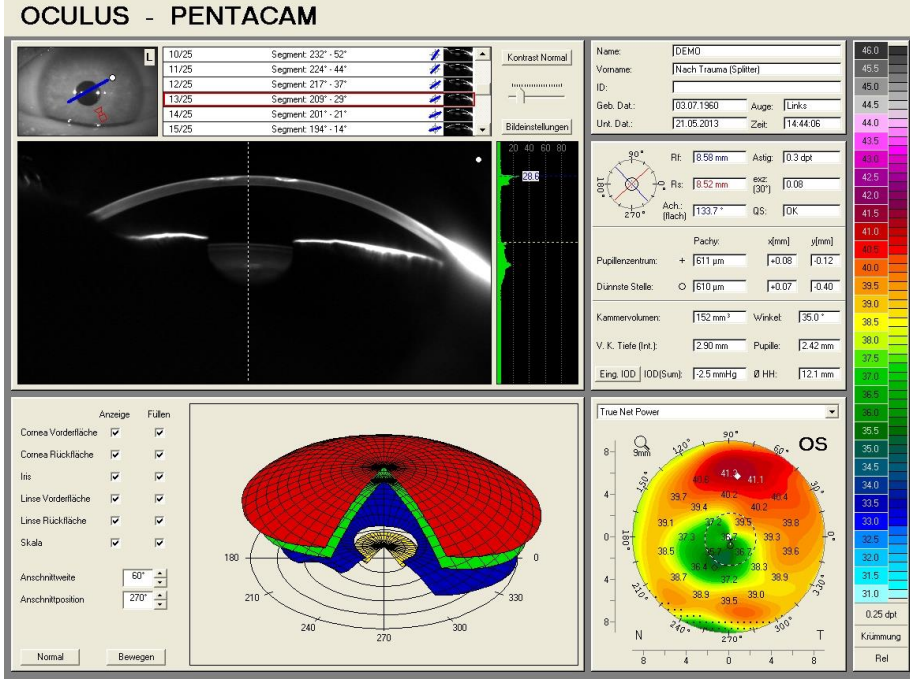

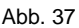

Beide kreisförmigen Narben sind in diesem Scheimpflugbild in ihrer ganzen Ausdehnung erfasst. Die parazentral, inferior - nasal liegende Narbe entfaltet eine unerwartet starke Wirkung auf die Abbildungsqualität der Hornhaut wie die "True Net Power" Map zeigt. Das monokulare Doppelbild irritiert gemäss Aussage des Px wesentlich stärker als der Visusverlust (VFerne 0.5 mit bester Brillenkorrektion). OS ist das dominante Auge, somit bleibt das Doppelbild auch binokular stark störend.

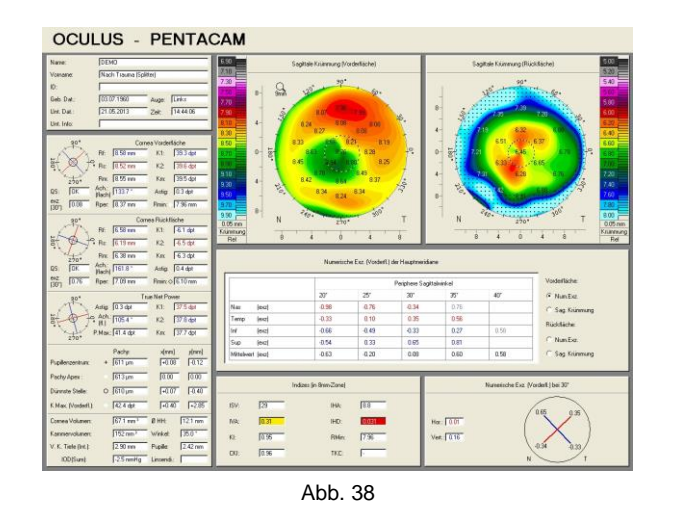

Formstabile gasdurchlässige CL sind das Korrektionsmittel der ersten Wahl zur optischen Rehabilitation. Die angezeigten Werte "Cornea Vorderfläche" sowie die nummerischen Exzentrizitäten sind für die Auswahl einer ersten Mess- oder Probelinse massgebend [Abb. 38].

#### 4.3.3 Status nach perforierender Keratoplastik PKP

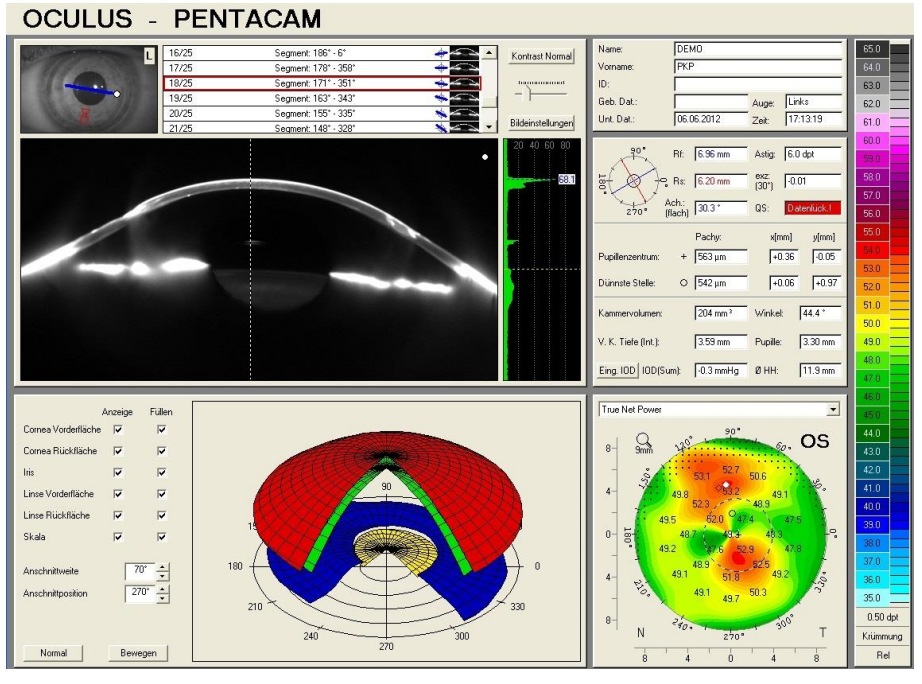

Abb. 39

Keratoplastiken führen häufig zu signifikanten Astigmatismen. Irreguläre HH-Formen sind nicht selten. Dickenunterschiede zwischen Wirtshornhaut und Transplantat können zu einer Stufenbildung führen [Abb. 39]. Die Software behandelt die Stufe wie ein Artefakt und korrigiert die Kurve automatisch, die rot eingezeichneten "angepassten Kurven" zeigen die angenommenen Kurven auf denen nun alle Berechnungen basieren. Die Stufe ist somit weder in der Map "Sagittale Krümmung", noch in den "Höhendaten" wiedergegeben.

Die Pentacam gibt die Topografie des Transplantats präzise wieder, um jedoch die Gestalt des Nahtbereichs zu beurteilen ist die Durchsicht der Scheimpflugbilder unerlässlich.

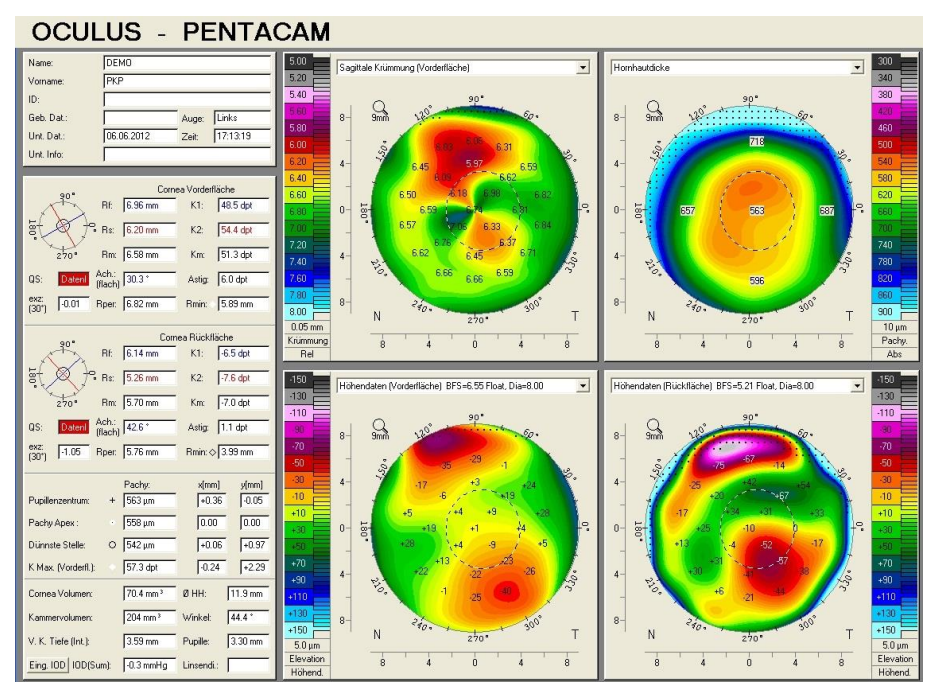

#### 4.3.4 Status nach refraktiver Chirurgie (RK, LASIK, LASEK)

#### 4.3.4.1 Radiäre Keratotomie (auch Keratomie) RK

Das obsolete Verfahren RK erreichte eine zentrale Abflachung der Cornea durch tiefe, radiäre Inzisionen [Abb. 41]. Die angestrebte Narbenbildung dehnte die mittlere Peripherie.

Die RK ergab jedoch schlecht vorhersagbare Resultate, Fluktuationen der HH-Topo und somit optischen Abbildung sowie zuweilen gravierende Irregularität der Cornea, wie das nachfolgende Beispiel zeigt.

Die Anpassung einer formstabilen Contactlinse ist auf dieser komplexen Topografie anspruchsvoll, zur visuellen Rehabilitation jedoch unumgänglich.

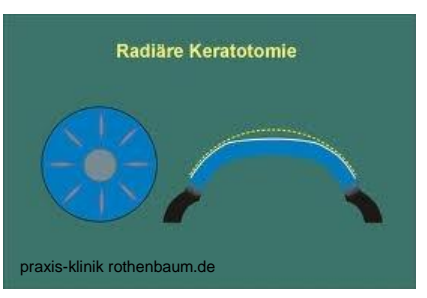

Abb. 41

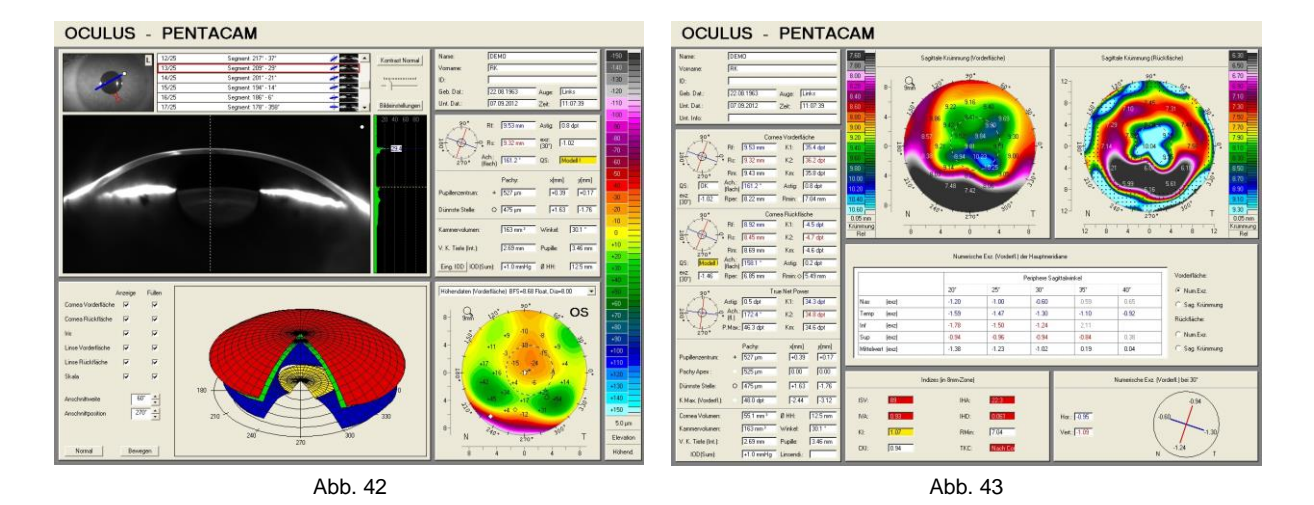

Auf dem Scheimpflugbild ist eine Inzision angeschnitten und somit als weisser Bereich erkennbar, die Hornhautform gleicht einem schiefen Tisch mit unterschiedlich steilen Flanken [Abb. 42]. Die zentrale Zone ist ebenfalls verzogen mit sehr flachen Radien [Abb. 43].

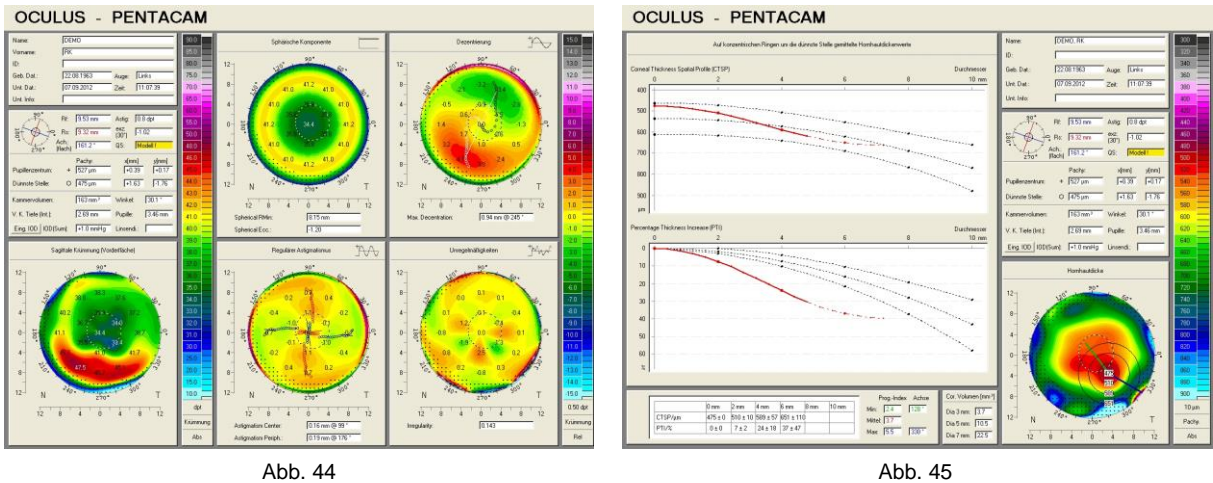

Die Fourier Analyse zeigt eine erhebliche Dezentration, die Irregularität wiederspiegelt die Anordnung der Schnitte mit der grössten Wirkung. Vergleiche mit der Inferior steileren Flanke. Insgesamt wurden acht Inzisionen vorgenommen. Der reguläre Astigmatismus hält sich indes in Grenzen. Die Grafik "Sphärische Komponente" lässt das Ausmass der Myopie-Reduktion erahnen.

Die Pachymetrie zeigt ein irreguläres Bild, beeinflusst wohl durch die Narbenbildung. Der Dickenverlauf ergibt keine verwertbare Aussage weil die dünnste Stelle doch sehr peripher liegt.

# *4.3.4.2 LASIK, LASEK*

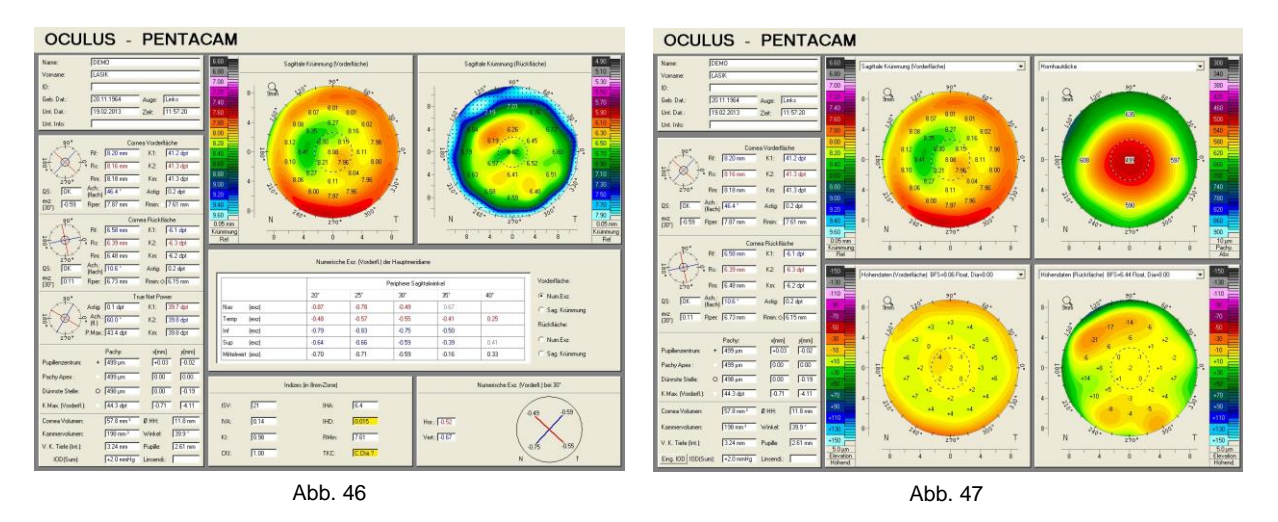

Die Map "Sagittale Krümmung" [Abb. 46] zeigt zentral flachere Krümmungsradien als peripher, die Auswertung der Indizes ergibt folgerichtig "C.Chir.?" (eine Cornea nach Chirurgie in Betracht zu ziehen). Bestätigung findet sich in der Höhenkarte der HH-Vorderfläche sowie in der zentral verdünnten Cornea der pachymetrischen Darstellung [Abb. 47].

Die flachsten Radien sowie der kleinste Höhenwert sind jedoch in einem bananenförmigen, parazentralen Bereich, was darauf hinweist, dass diese LASIK nicht optimal geglückt ist.

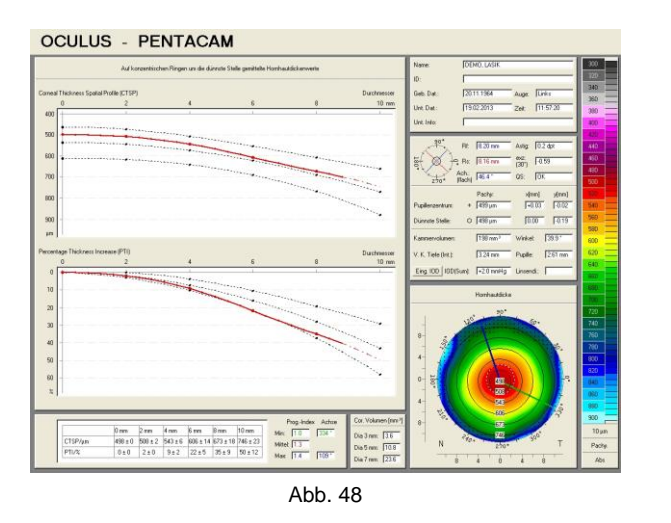

Die Pachymetrie zeigt die postoperative Verdünnung der HH sowie deren ungefähren Durchmesser. Zieht man eine gedachte Linie in der Grafik "CTSP" von der peripheren Annäherung der roten Linie im selben Abstand entlang der mittleren gepunkteten Linie zum Zentrum, kann die Tiefe der Ablation abgeschätzt werden.

# 4.4 Orthokeratologie

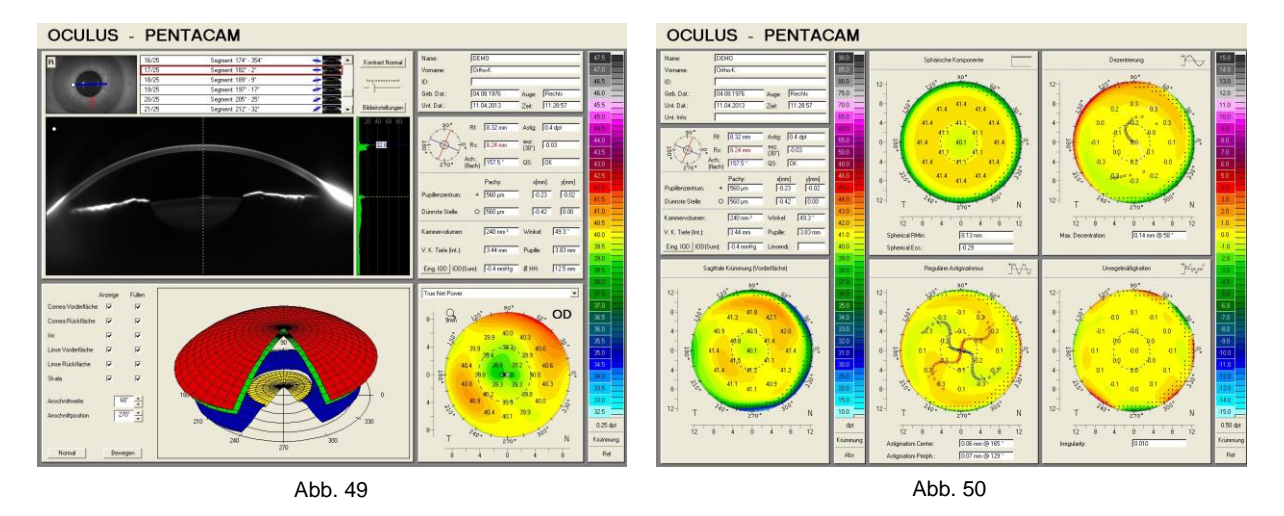

Die vorliegenden Bilder entstanden während der Nachkontrolle eines langjährigen und zufriedenen Anwenders von Ortho-K Contactlinsen. Dies obschon die "True Net Power" den korrigierten Bereich kleiner als die Pupillenöffnung darstellt [Abb. 49].

Die Fourier Analyse lässt auf eine gut zentrierte, korrektive Wirkung mit sehr geringem resultierendem Astigmatismus schliessen [Abb. 50].

Die Topografie der HH-Vorderfläche entspricht weitgehend den Erwartungen, die HH-Rückfläche zeigt zentral ebenfalls eine Abflachung [Abb. 51], dies entgegen der vorherrschenden Lehrmeinung, dass die Wirkung von Ortho-K nur auf einer Umverteilung der Epithelzellen beruhe. Das Epithel werde zentral von ca. 50 Mikron auf ca. 7 Mikron reduziert, sei dafür in der mittleren Peripherie dicker. Dies müsste eigentlich in der Grafik "CTSP" erkennbar sein [Abb. 52].

Dass der vorliegende Fall von der Lehrmeinung abweicht, könnte mit der vorliegenden langjährigen Ortho-K Anwendung zusammenhängen. Ob sich dies um einen Einzelfall handelt, oder bei einer entsprechend angelegten Studie mit langjährigen Ortho-K Anwendern Signifikanz erreicht würde ist bis anhin nicht bekannt.

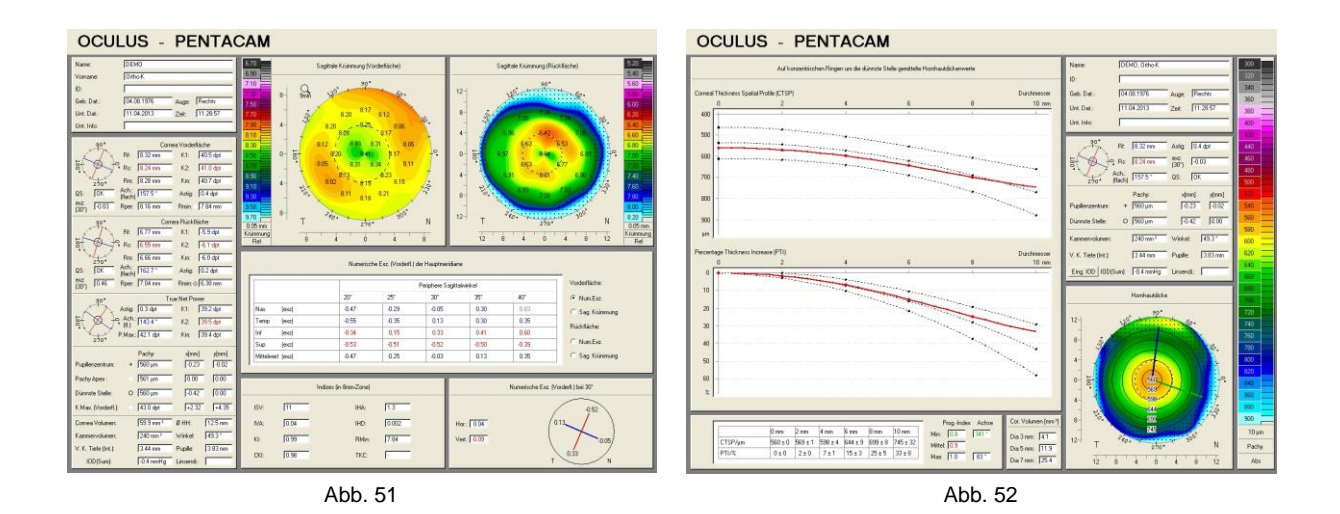

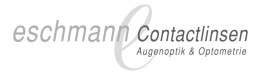

### **5. Zusammenfassende Bemerkungen**

Die Auswertung der Pentacam-Daten ist nicht isoliert zu betrachten und muss in den Gesamtkontext zur Beurteilung der Korrektionsmöglichkeiten gestellt werden. Neben sphärischen, sphärocylindrischen und astigmatischen Korrektionsmöglichkeiten sind entsprechend den Zernike-Polynomen die Abbildungsfehler höherer Ordnung zu beachten. Ebenfalls nicht in Betracht gezogen werden mögliche Einschränkungen bedingt durch eine retinale Dysfunktion.

Die in diesem Schriftstück verwendete Bezeichnung "der Proband" umfasst Personen beider Geschlechter und jeden Alters. Ebenso kann "der Untersucher" männlichen oder weiblichen Geschlechts sein.